# Bases de Données

Le cas des BD relationnelles ouverture sur les BD relationnelles spatiales *Séance 2* : Mise en oeuvre

## Synthèse : conception de BD

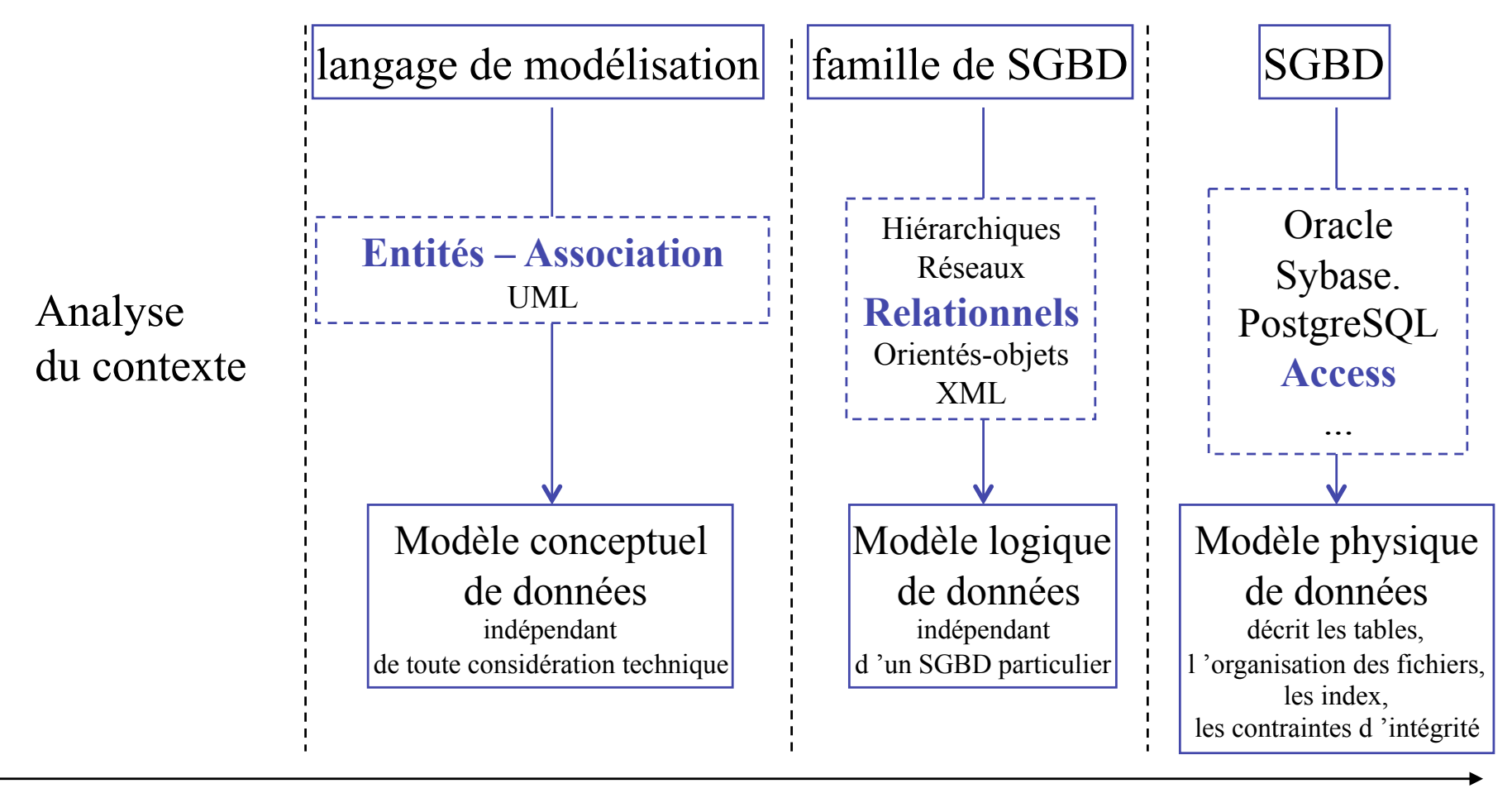

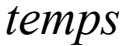

# Synthèse Séance 1

- Un modèle Entité-association contient les éléments suivants:
	- Entités
		- Propriétés (ou attributs)
		- Identifiants
	- Relations
		- Éventuellement munies de propriétés (ou attributs)
	- Cardinalités (rappels immédiat)
- Ces éléments sont TOUS OBLIGATOIRES

## Les cardinalités entre deux entités

Les cardinalités d'une entité vers une autre, vont avoir pour but d'indiquer combien de fois l'événement va se produire au minimum = Cardinalités mini (0 ou 1 fois) et combien de fois l'événement va se produire au maximum 1 ou plusieurs fois (n).

### **Cardinalités Minimales** :

Premier sens de lecture de SALARIE vers SERVICE. Répondre à la question suivante :

**Au Minimum** : Un salarié travaille dans 0 ou 1 service, en d'autres termes, un salarié peut-il ne pas travailler (ne pas être affecté) dans un service ?

Si la réponse est Oui, elle sera matérialisée par le nombre 0.

Si la réponse est Non cela signifiera qu'il est obligatoirement affecté à un service.

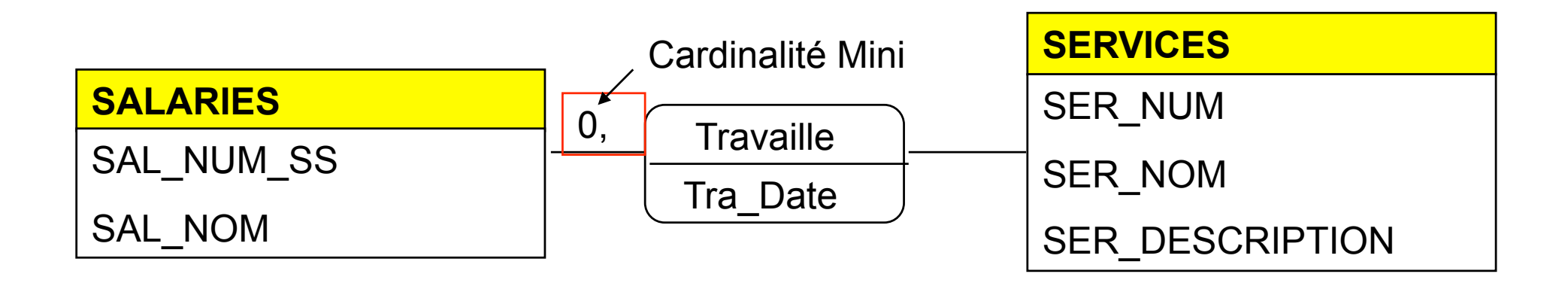

## Cardinalités Maximales

**Au Maximum :** Un salarié travaille au maximum dans un service ou peut-il travailler, (être affecté) dans plusieurs services.

Si la réponse est : Il travaille ( il est affecté) dans au maximum un service, la **cardinalité maxi sera 1**

Sinon, s'il peut travailler dans plusieurs services, la réponse sera plusieurs et sera matérialisée par n .

Dans le cas ci-dessous, la lecture de SALARIE vers SERVICE devient : Un salarié travaille au minimum 0 fois dans un service (ou il peut ne pas travailler, être affecté, dans un service mais par contre il travaille au maximum dans 1 service, il ne peut pas être affecté à plusieurs).

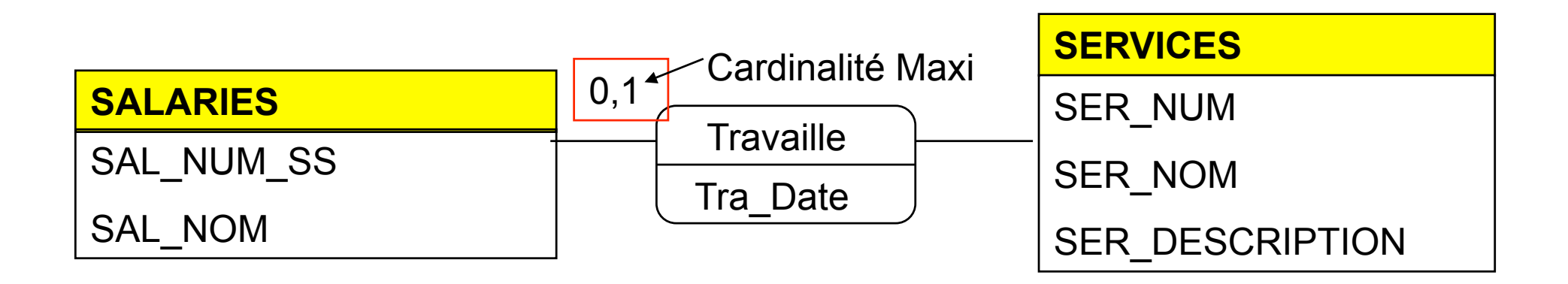

# Cardinalités de SERVICES vers SALARIES

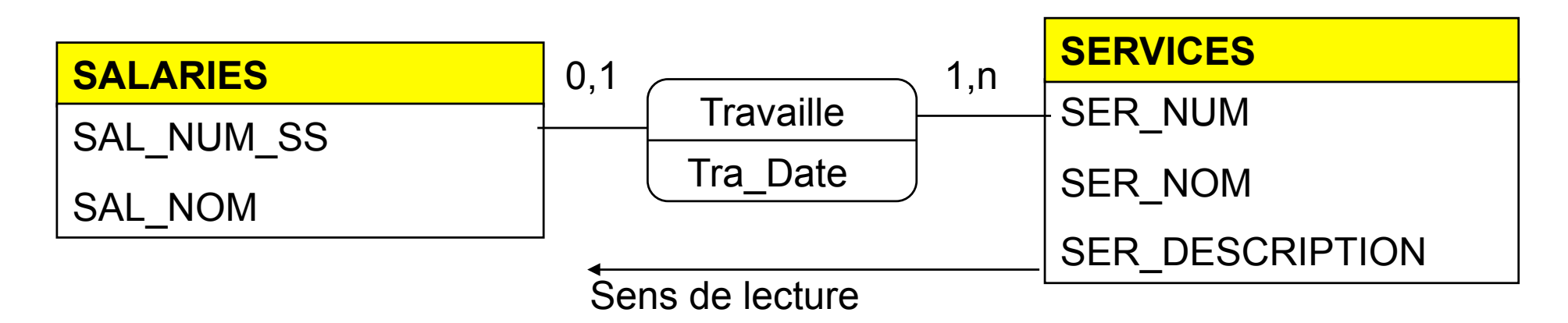

Cardinalités Mini : - Un service fait travailler au moins un salarié (Card Min = 1).

Cardinalités Maxi : - Un service fait travailler au maximum plusieurs salariés,

 $(Card Max = n)$ .

Ce (M.C.D.) est maintenant complet et porteur de sens.

 La lecture est double, de SALARIES vers SERVICES, un salarié peut ne pas travailler dans un service (Card. Mini=0). Mais s'il est affecté, il est affecté au plus dans un (Card. Max=1).

A contrario de SERVICES vers SALARIES, un service fait travailler au moins un salarié (Card. Mini=1), mais il peut au maximum en faire travailler plusieurs (Card. Maxi=n)

### Le schéma externe : les vues

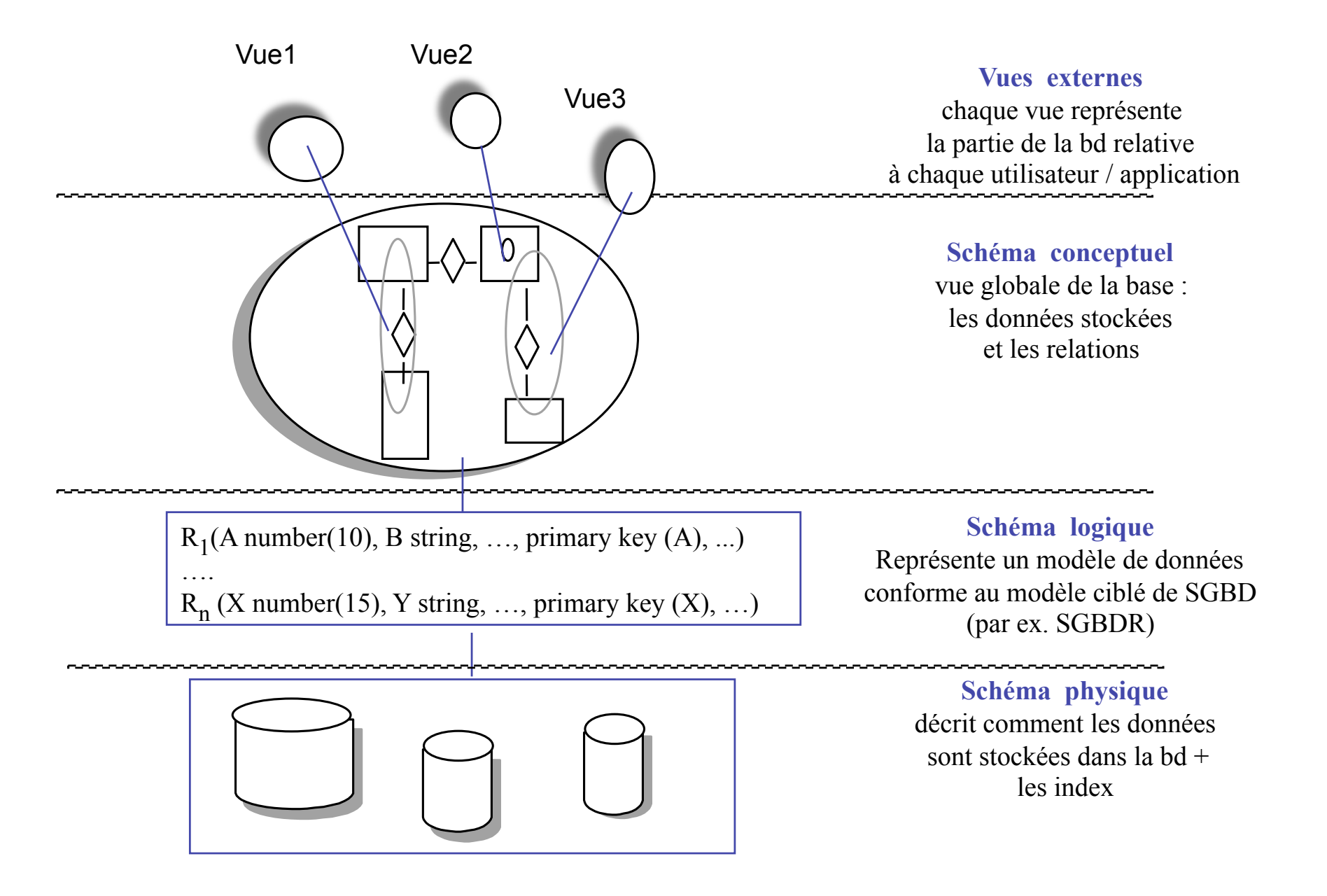

# Séance 2

- Un ensemble de définitions par rapport aux objets des SGBD
	- Tables, typage des champs
	- Points de vues et Vues
	- Requêtes
	- Un langage universel : le SQL
- Les BD spatiales
	- Spécificités
	- Illustration de l'interaction SGBDR/SIG-Outil

# Introduction

- Les SGBD**R** font référence au modèle relationnel. Ils fonctionnent avec des tables.
- Ils offrent également une série d'outils pour faciliter l'utilisation et la constitution de ces tables :
	- Un générateur de requêtes
	- Un générateur de formulaire
	- Un générateur d'états
	- Une interface de programmation
		- par macros ;
		- par modules de programmation.

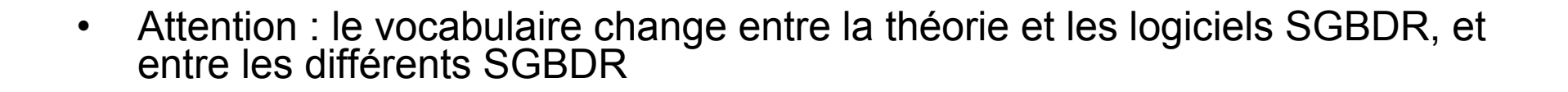

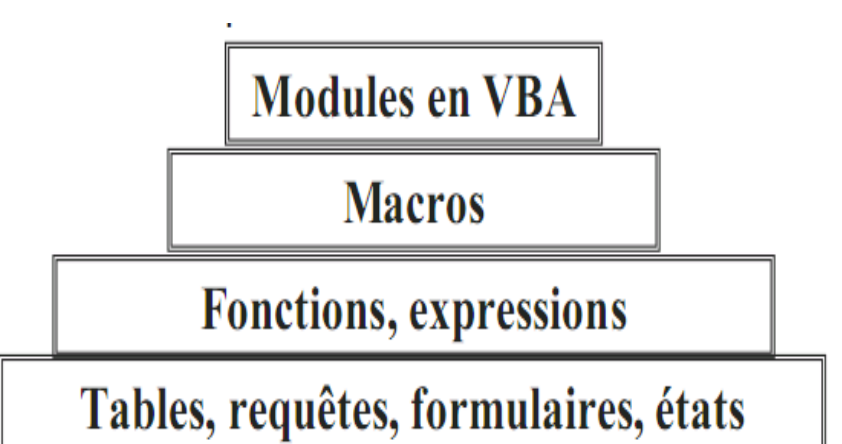

## Microsoft Office : Access

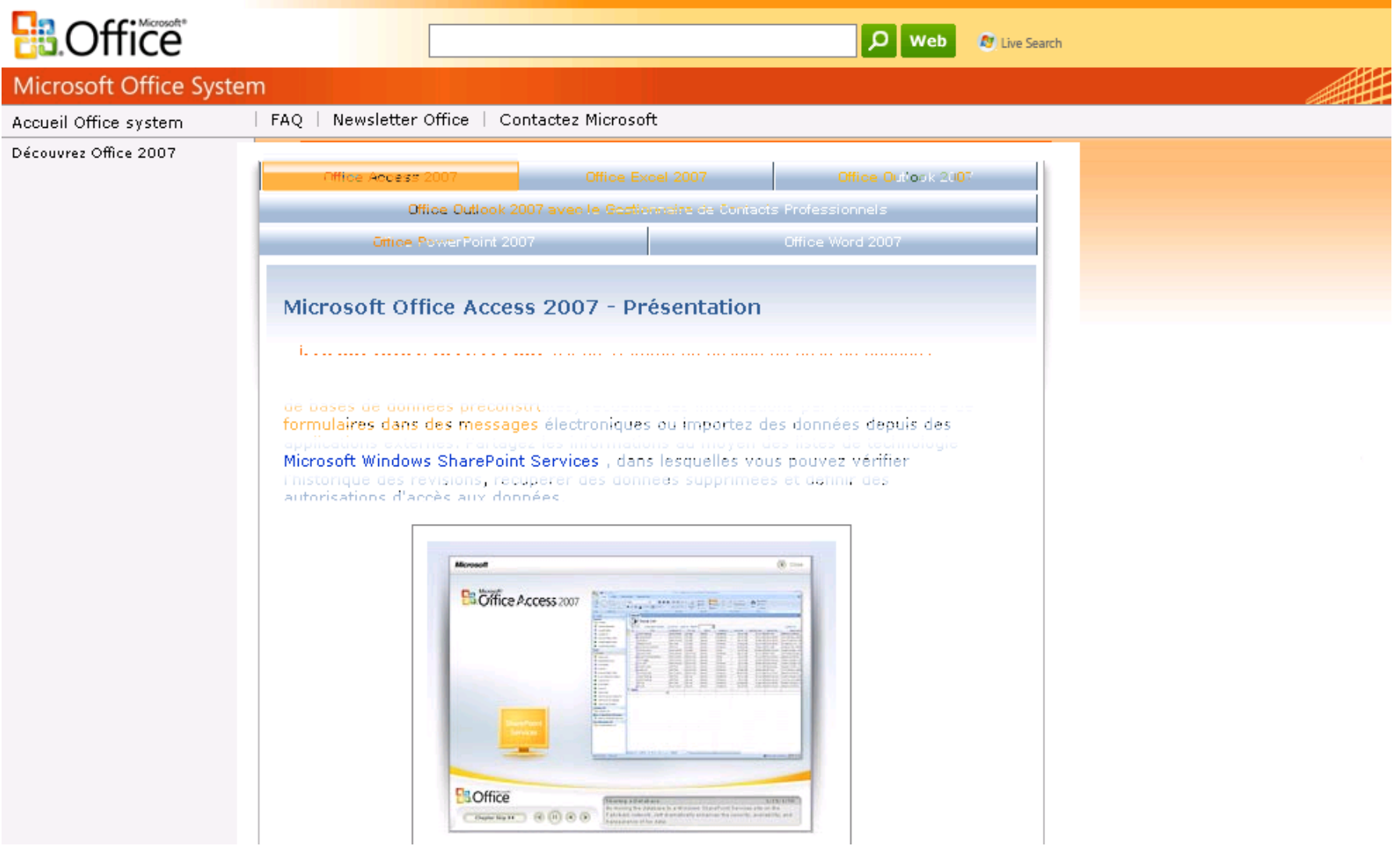

## **Open Office: Base**

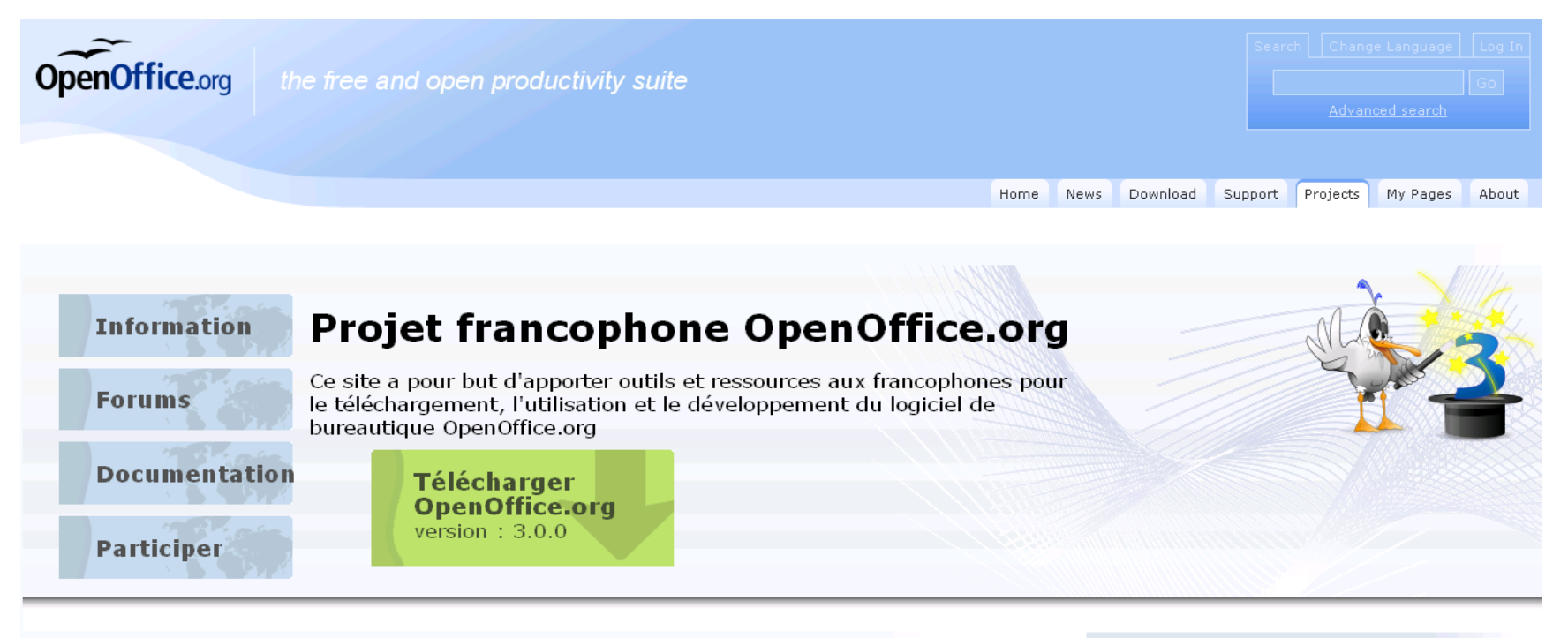

#### La prochaine conférence aura lieu en Chine

La prochaine conférence de notre projet se tiendra en Chine à Beijing, pour la première fois une destination hors Europe.

#### **Extensions**

Depuis la version 2.4 de nombreuses extensions (addons / greffons) développées par la Communauté sont disponibles pour enrichir les fonctions de OpenOffice.org : modèles, dictionnaires, etc.

#### **Rejoignez-nous**

Consultez nos listes sous forme de forum ou de blog ! Et venez échanger sur IRC.

#### **Boutique OpenOffice.org**

N'oubliez pas de visiter la boutique francophone d'OpenOffice.org , vous v trouverez notre dernière venue

#### **Autres liens**

Boutique OpenOffice.org Dernières nouvelles Blogs des contributeurs

# Les tables

- Les tables contiennent les données
- Avec les relations (liens), les tables constituent la base de données proprement dite
- Globalement, une table se présente comme un fichier issu d'un tableur Calc ou MS Excel, mais :
	- pas de formules ;
	- les titres de colonnes (nom des champs) ne font pas partie de la table ;
	- chaque colonne correspond à un seul type de données.

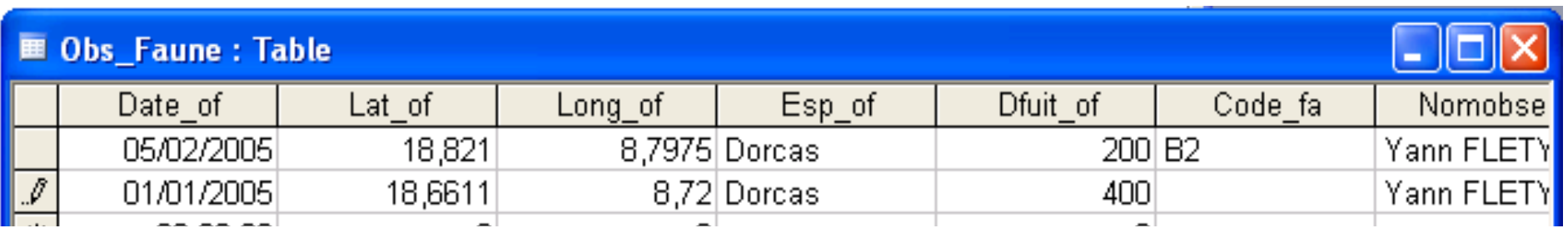

## Les tables : typage

• Quel doit être le contenu des champs (cf dictionnaire de données)

**Décimales** Masque de saisie Légende

- Taille, type de données, nature et des propriétés
- Quelle est la clé de la table

– (un type spécial – compteur- peut être utilisé s'il n'existe pas de clé a priori.)

Types de données dans une table :

Texte : Jusqu'à 250 caractères Mémo : Jusqu'à 64000 caractères Numérique : Valeur entière ou réelle Date / heure : No comment Monétaire : Valeur monétaire Compteur : Valeur entière automatique Oui/Non : Valeur booléenne Liaison OLE Objets divers : graphiques, images, etc.)

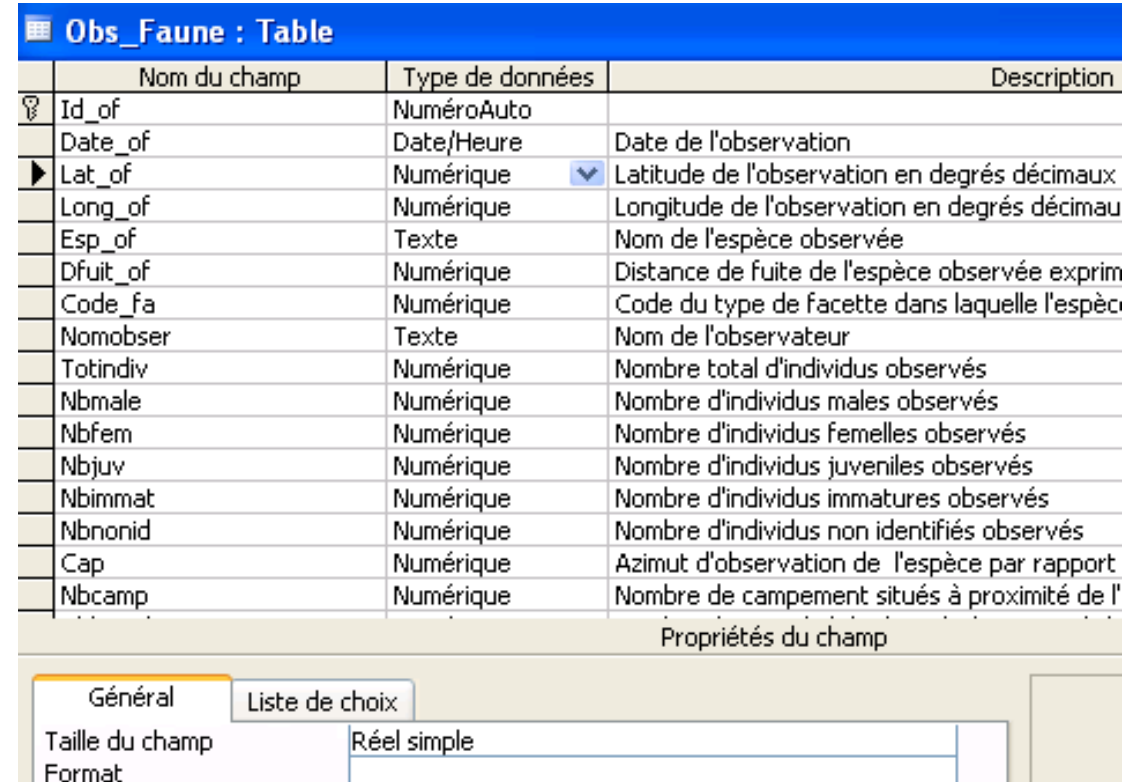

## Les tables : propriété des champs

**Balises actives** 

Taille du champ : Nombre de caractères maximum qui peuvent être saisis

- Valeur par défaut : Texte qui sera contenu par défaut dans ce champ
- Valide si : Expression pour valider la saisie, exemple : <> « machin », interdira la saisie du mot « machin » dans ce champ
- Message si erreur : i va être affiché si l'expression saisie n'est pas valide
- Null Interdit : Si oui, il faudra obligatoirement saisir une valeur dans ce champ
- Chaîne vide autorisée : La chaîne vide est " ", on peut l'utiliser lorsqu'on n'a rien à entrer dans un champ obligatoire, si cette propriété est non, il faudra obligatoirement saisir du texte dans ce champ
- Indexé : Le champ est un index avec ou sans doublons, si l'index n'a pas de doublons, il ne sera pas possible de saisir deux fois le même contenu pour ce champ dans la table
- Format : Va définir comment le contenu du champ va être affiché
- Masque de saisie : Oblige à saisir le contenu du champ selon un format précis (par exemple un numéro de téléphone).

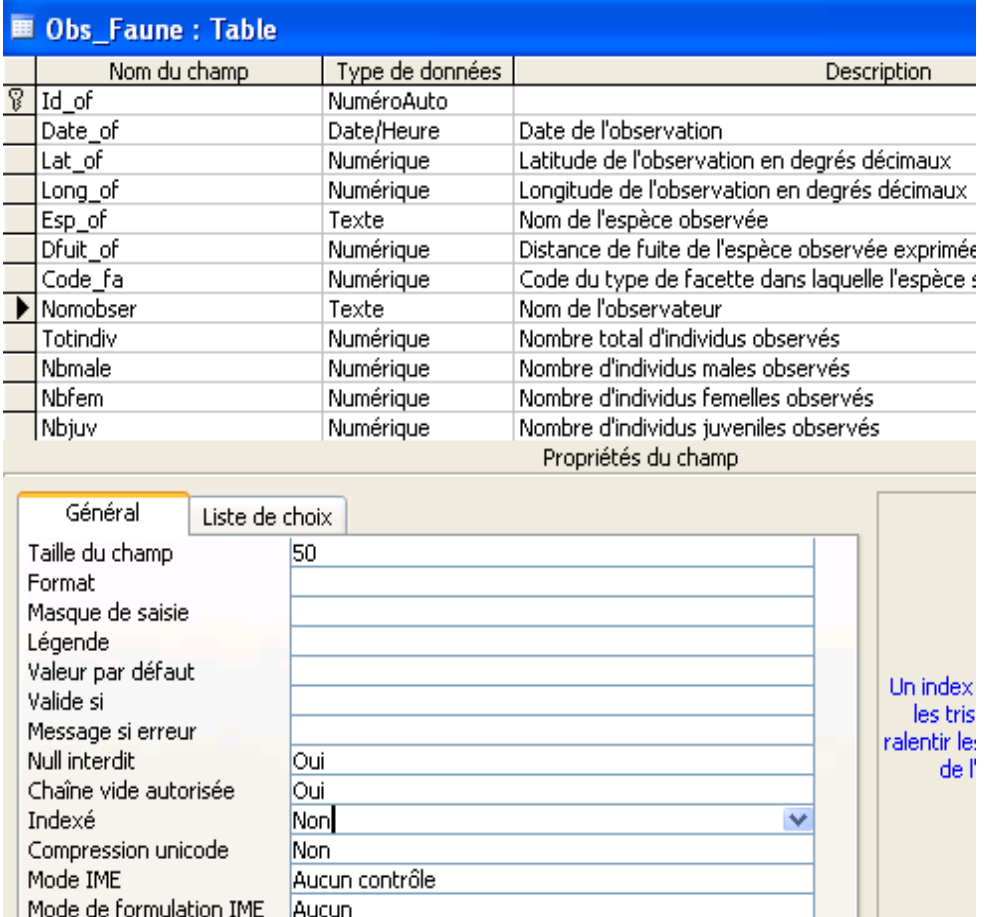

## Les relations

• **lier logiquement certaines informations= définir les clés étrangères** à l'aide d'un **outil graphique** 

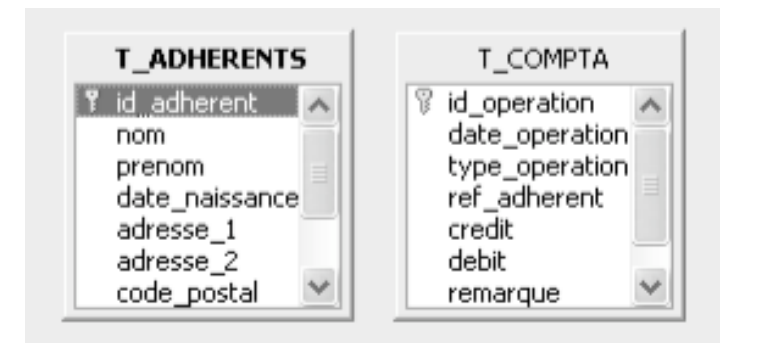

- **1a.** Créer et afficher les tables à l'aide de l'outil « relation » ;
- **1b.** Identifier les clés primaires (indiquées par une clé) et étrangères de chaque table)

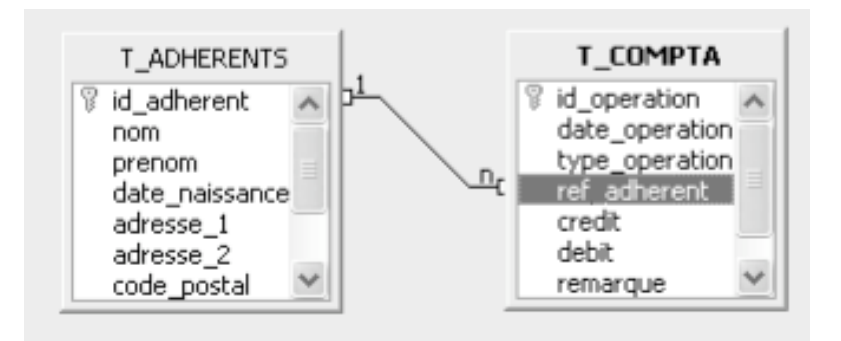

- **2a.** Lier les champs (clés primaires et étrangères) des deux tables ;
- **2b.** définir le type de relation 1-1 ou 1-n.

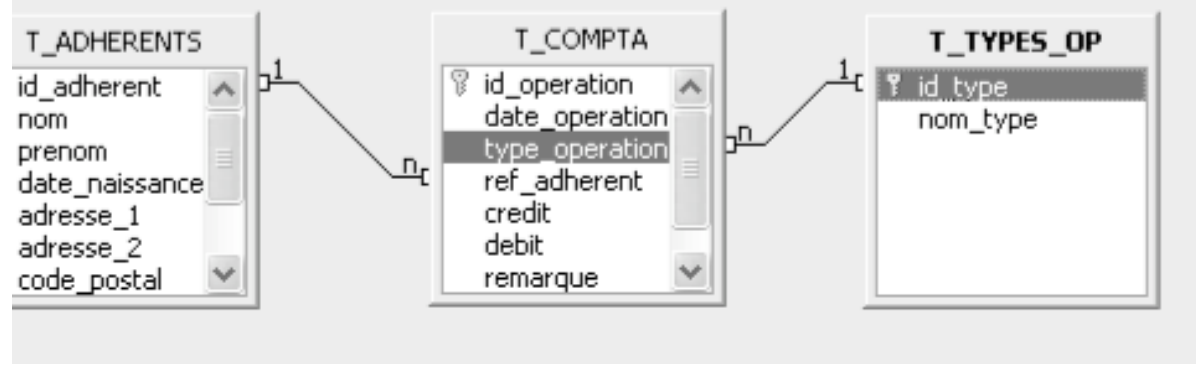

**3.** Répéter l'opération avec d'autres tables s'il y lieu de le faire.

Suppression, ajout Illustration de l'intégrité référentielle : cohérence de la BD

## Requêtes

### **Qu'est-ce qu'une requête ?**

Une question que l'on se pose sur les données :

**>** Les requêtes permettent de créer une nouvelle table à partir des données existantes.

### **> TOUTE REQUETE CREE UNE TABLE**

**>** Cette table « résultats » pourra être utilisée dans un formulaire ou un état.

**1. Avec un générateur graphique**  Ce qui apparaît comme la solution la plus simple à notre niveau

### **2. En langage SQL**

Ce qui permet de communiquer avec d'autres SGBD, mais nécessite évidemment de maîtriser le langage SQL.

Dans les deux cas, le résultats est le même : on applique des **opérateurs relationnels**

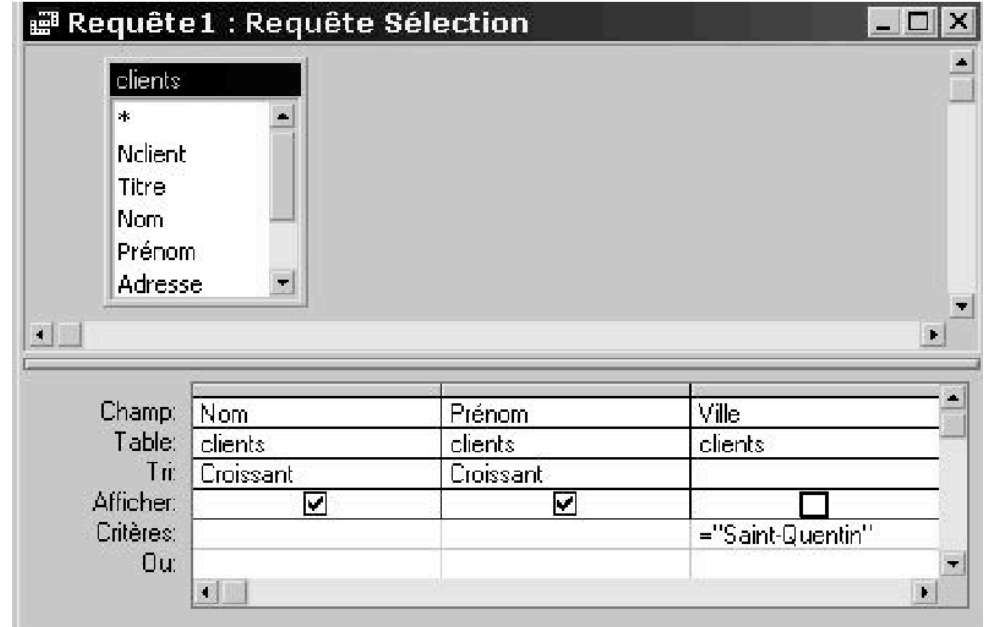

## Les requêtes

- Les opérateurs relationnels (algèbre ensembliste)
	- » Unaire : s'applique à une seule table
	- » Binaire : deux tables sont nécessaires en entrée
	- De base
		- Union
		- Différence
		- Restriction (sélection)
		- Projection
	- Dérivés
		- Intersection
		- Jointure

Requête = création d'une nouvelle table

### **UNION** (notée U)

### **INSERTION DE NOUVEAUX TUPLES**

### DIFFERENCE (notée -)

### **SUPPRESSION DE TUPLES**

### **RELATION PERMANENTE**

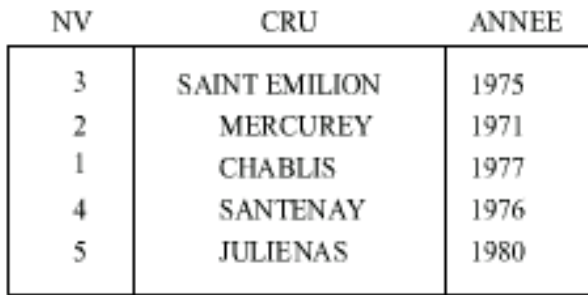

### **RELATION DE TRAVAIL**

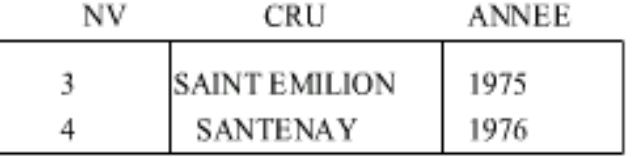

### **RELATION PERMANENTE MODIFIEE**

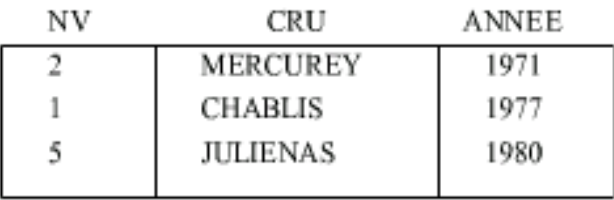

### **RELATION PERMANENTE**

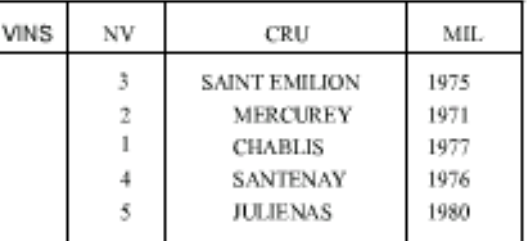

### **RELATION DE TRAVAIL**

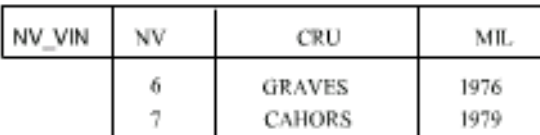

### **RELATION PERMANENTE MODIFIEE**

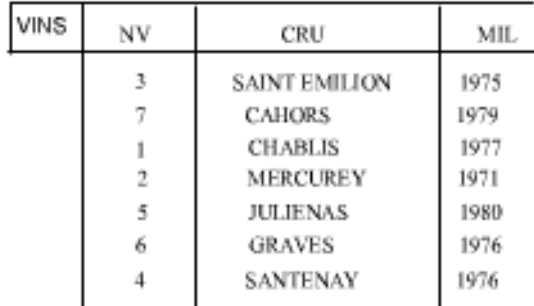

### **RESTRICTION**

(ou SELECTION) (notée  $\sigma$ )

### **REDUIRE LE NOMBRE DE TUPLE EN FONCTION D'UN CRITERE**

### **RELATION PERMANENTE**

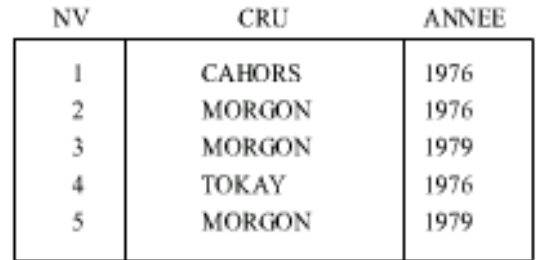

### **RESTRICTION (VINS) TEL QUE VINS.ANNEE = 1976**

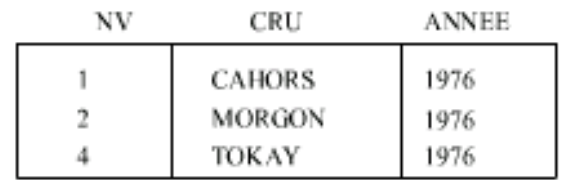

### **RESTRICTION (VINS)TEL QUE**

### (VINS.CRU = 'MORGON' ET VINS.NV > 2)

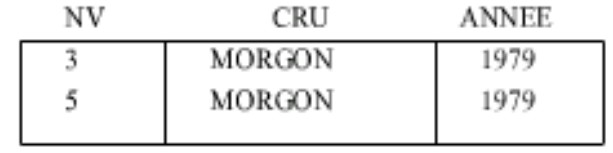

### **PROJECTION** (notée  $\Pi$ ) **REDUIRE LE NOMBRE D'ATTRIBUTS**

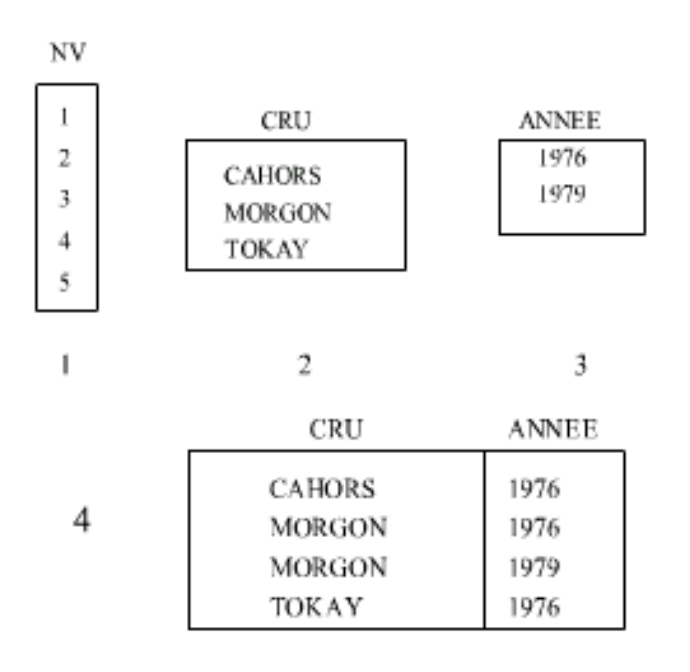

- $1:$ PROJECTION (VINS) SUR NV
- $2:$ PROJECTION (VINS) SUR CRU
- $3:$ **PROJECTION (VINS) SUR ANNEE**
- 4: **PROJECTION (VINS) SUR CRU, ANNEE**

### **INTERSECTION** (NOTÉE  $\cap$ )

### **OPERATION D'INTERSECTION ENSEMBLISTE POUR DES RELATIONS DE MEME SCHEMA**

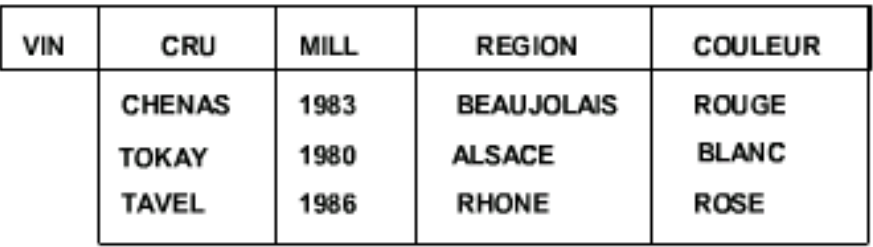

 $\cap$ 

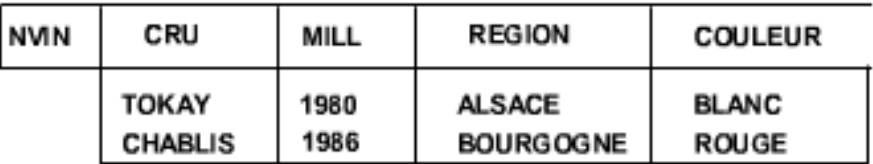

 $=$ 

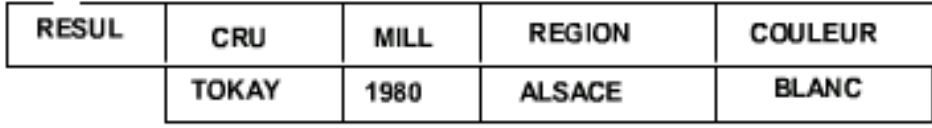

### JOINTURE (notee M)

### Composition de deux relations sur un domaine commun sur un critère

### $\Theta$ -JOINTURE :

naturelle : attributs de même nom avec égalité

#### semi : couplée avec la projection **VINS**

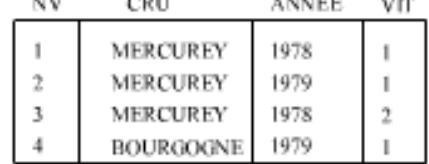

#### **VITICULTEURS**

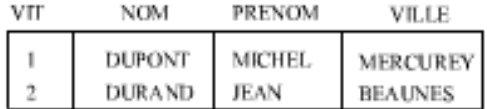

### **JOINTURE SUR VIT**

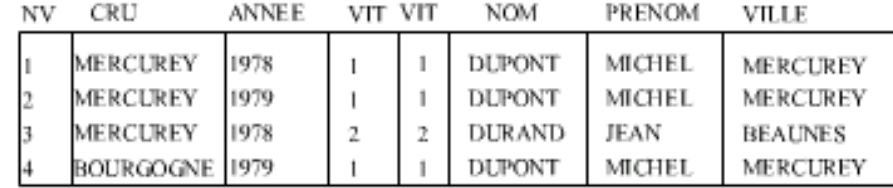

## SQL : Select, From, Where

### **SYNTAXE GENERALE RECHERCHE**

- SELECT <liste d'attributs projetés>
- **FROM** <liste de relations>

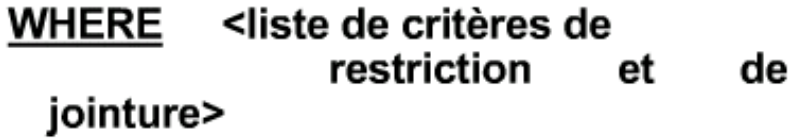

#### **Opérateurs** logiques

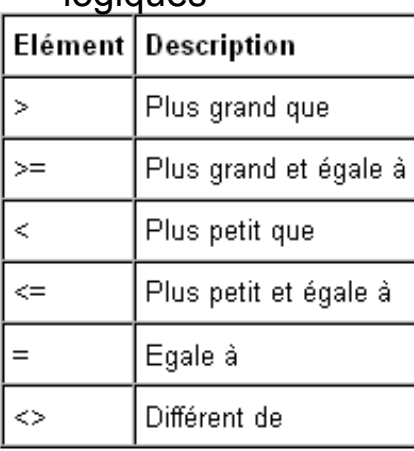

### **Exemple**

"Donner les vins de cru Chablis"

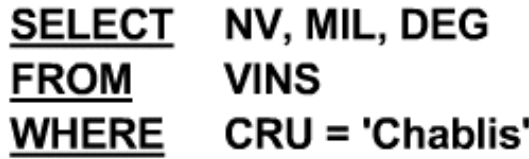

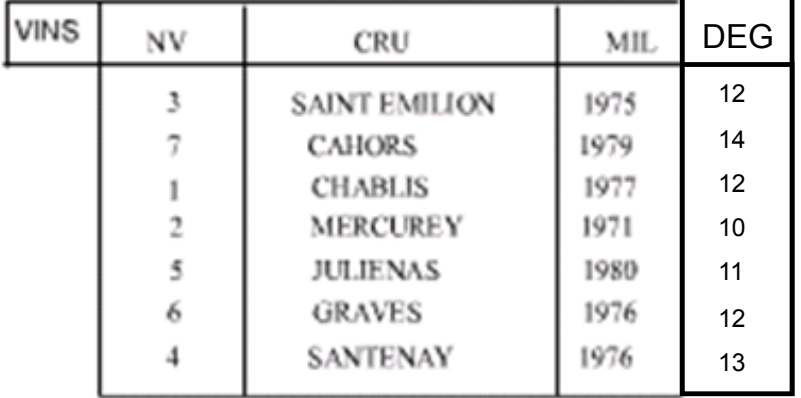

## SQL : Ordre et double

### **RECHERCHE MONO-RELATION**

• "Donner tous les vins"

**SELECT**  $\ast$ **FROMVINS** 

• "Donner les crus des vins de millésime 1976 et de degré 12, triés par ordre croissant"

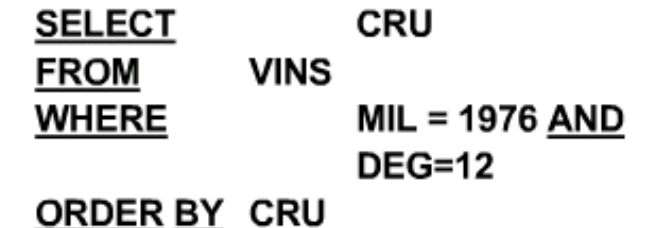

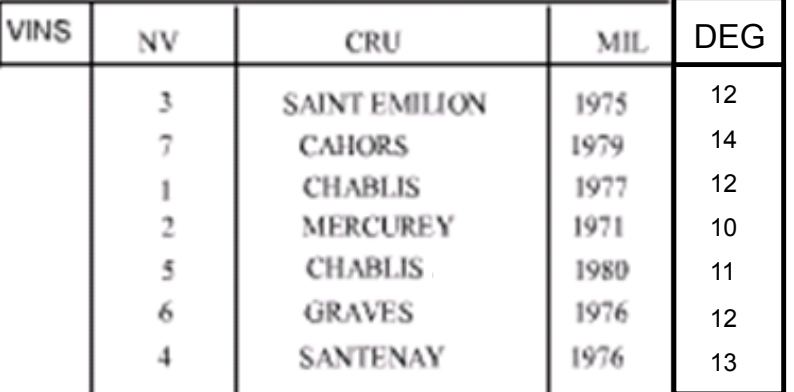

· "Donner la liste de tous les crus, avec élimination des doubles"

> **DISTINCT CRU SELECT FROM VINS**

## Jointure sur une BD scolaire

#### table d'élèves

![](_page_22_Picture_75.jpeg)

table des disciplines

![](_page_22_Figure_4.jpeg)

#### table de notes

![](_page_22_Picture_76.jpeg)

![](_page_22_Picture_77.jpeg)

Je souhaite que tu me présente les identifiants des notes de la tables note,

Les nom de la tables élèves, les nom de la table matière, et les notes de la tables note

A partir des tables élèves, matière et note

Où l'identifiant élève de la table élève correspond à l'identifiant élève de la table note et où l'identifiant matière de la table matière correspond à l'identifiant matière de la table notes

![](_page_22_Picture_78.jpeg)

notes.note

## Formulaire

### **Qu'est-ce qu'un formulaire ?**

Un formulaire sert à saisir, visualiser et à modifier les données d'une base de données, enregistrement par enregistrement, tuple par tuple.

- **>** N'affiche que les informations qui vous intéressent
- **>** Utilise des contrôles (zones de texte, case à cocher, etc)
- **>** Possibilité de créer des formulaires parlants, personnalisés, en couleur, etc.

![](_page_23_Picture_71.jpeg)

![](_page_23_Figure_7.jpeg)

## Etats (MSaccess) ou rapports (OooBase)

### **Un état ou rapport**

sert à visualiser, mettre en page et analyser des données

![](_page_24_Figure_3.jpeg)

# SGBD et géographie

- L'information géographique
	- une information relative à un objet ou un phénomène du monde terrestre est décrite plus ou moins complètement par
		- la nature et les attributs de l'objet (sémantique)
		- la localisation et la forme de l'objet (géométrie)
		- Les relation de voisinage entre objets (topologie)
- ne pas confondre la données et sa représentation

## Les BD spatiales

• Ensemble organisé d'objets géographiques :

![](_page_26_Figure_2.jpeg)

- Chaque objet est un couple formé d'une description qualitative ou quantitative et d'une localisation spatiale
	- on parle respectivement de données spatiales
	- et de données attributaires ou descriptives
- Organisé souvent en couches thématiques :
	- Les données sont organisées en couches regroupant les objets géographiques appartenant à un même thème.
		- Ex : Hydrologie, Pédologie, Rue, Bâti ....

![](_page_26_Figure_9.jpeg)

## Les BD spatiales

- Manipulés au sein d'un SIG
	- Système d'Information capable, d'Acquérir, d'Assembler, d'Archiver, d'Analyser et d'Afficher de l'information géographique (les 5 A)
- Définition d 'un SGBD spatial
	- (1) c'est un SGBD
	- (2) il offre un *type de donnée spatial* dans son modèle de données et son langage de requêtes
	- (3) il implémente ce type et ses opérateurs, fournissant au moins l'indexation spatiale et des algorithmes efficace pour la jointure spatiale.

# Les BD spatiales

- Relations spatiales
	- propriétés essentielles car « tout ce qui se passe à un endroit est lié à ce qui ce passe au voisinage et ce lien décroît avec l'éloignement. (« 1 ère loi » en Géographie TOBLER 79)
- Relations de 2 types
	- Inter-couches : relations verticales
	- Intra-couche : relations horizontales

![](_page_28_Picture_6.jpeg)

- Méta-données géographiques
	- Echelle, Emprise, Référentiel géographique (Système de projection), Qualité (incertitude de localisation et des attributs), Datation, ...

# SGBD et géographie

![](_page_29_Picture_69.jpeg)

- Spécificités des SGBD Géographiques
- Extensions spatiales des SGBD relationnels

## Les particularités de la modélisation de BD Géo

![](_page_30_Figure_1.jpeg)

- •Sémantique
- •Géométrie
- •Topologie

### Schéma conceptuel correspondant

![](_page_31_Figure_1.jpeg)

## Limites du modèle E-A

- Pauvreté du modèle entité association pour la représentation de caractéristiques spatiales
	- un modèle sémantiquement très pauvre (espace, temps)
- Intérêt de la modélisation conceptuelle
	- facile à comprendre, réutilisable
	- pas tout a fait indépendante des options techniques
- les BD multi-représentations
	- stocker dans une même base plusieurs représentation d'un même objet ex des routes

## Point de vue et représentations

# Les rues d'une ville

![](_page_33_Figure_2.jpeg)

## D'autres modèles de données

- Besoin d'intégrer des changements liés aux échelles sémantiques et géométriques
	- Solutions : plusieurs base reliées, une seule avec toutes les données, une seule base avec des processus de généralisation
- Nécessité outils de modélisation conceptuelle spécifiques :
	- Perceptory BEDARD

– ...

- AGL, extension UML, traducteur
- http://yvanbedard.scg.ulaval.ca/ rubrique publications et telechargement
- MADS formalisme, éditeur, traducteur

## Ex : MADS

• Formalisme MADS (PARENT C. EPFL) MADS: Modeling of Application Data with Spatio-temporal features

![](_page_35_Figure_2.jpeg)

# SGBDR, SIG ?

- Les SGBD-R présentent des lacunes au niveau logique pour données spatio-temporelles
- Des SGBD qui permettent de travailler dans une unique BD contenant des données attributaires classiques et des données « géographiques » spatio-temporelle
	- SGBD spatiaux : Oracle et PostGREsql/PostGIS
	- SIG intégrant un moteur de BD ArcGIS et les géodatabases

# SGBD, SIG ?

![](_page_37_Figure_1.jpeg)

Combiner la richesse de la structuration des données géographiques, un cas classique :

•Une BD classiques gérées par un SGBD pour les données descriptives

•Une BD contenant les entités géographiques (géométrie, topologie) gérée par un SIG-outil

•Lien entre les deux BD (Ex : ODBC)

Illustration ODBC : Réserv. Natur. Nation. Aïr Ténéré.

## FIN de la séance 2

- Merci de votre attention,
- · Prochaine séance V 28 NOv. 10-12h Td : APPLICATION...

## Références

- BOLOT J., 1998, Constitution d'une base de données spatialisées : le commerce de détail à Besançon,
- DATE Chris J.. Vuibert, 2004, Introduction aux bases de données, 1040 p.
- EBOOK, 2008, Site hébergeant des livres numérisés relatifs aux SGBD, notamment MSAccess, en accès gratuit, http://www.livrespourtous.com/e-books/list/onecat/Ebooks-gratuits+Informatique+Bases-de-donnees/0.html (consulté le 24/10/2008).
- Rubrique « Base de données » http://autoformations.co.cc/ (consulté le 24/10/2008).
- PRELAZ-DROUX R., 1995, Système d'Information et Gestion du Territoire : Approche systémique et procédures de réalisation, Coll. Méta, Presses polytechniques et Universitaires Romandes, Lausanne, 156p.
- SERVIGNE S., LIBOUREL T., 2006, Fondements des bases de données spatiales, Hermès Lavoisier, 237 p.
- Ce cours a été réalisé à partir des matériaux suivants :
- ANTONI J.-P., 2006, Bases de données, Présentation de cours, Université de Franche-Comté Géographie-Aménagement, 33p.
- RETORE, Support de cours BD en ligne, http://www.labri.fr/perso/retore/BD/ (consulté le 24/10/2008).
- http://www.ht.auf.org/coursenligne/base\_donnees/introduction.htm
- D.GONZALEZ, Initiation aux bases de données, Notes de cours des enseignants d'informatique.
- RETORE C., 2006, Site personnel de ressource d'enseignement, Université Bordeaux 1 Département d'Informatique, en ligne.
- SALZANO G. 2007 Cours de base de données, Université de Marne-la-Vallée, 92p.
- SEDE-MARCEAU M.-H., 2002 Notes de cours Introduction aux bases de données, Université de Franche-Comté Géographie-Aménagement, 31p.
- ZEITOUNI note de Cours SIG, ENSAI Rennes, 40p.